# EDGE **EXFOUNDRY**

# DevOps Working Group

Tuesday February 14, 2023

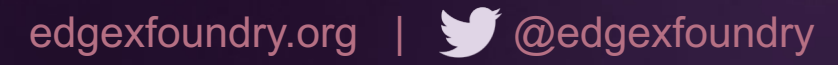

#### EDGE *MFOUNDRY*

# Agenda

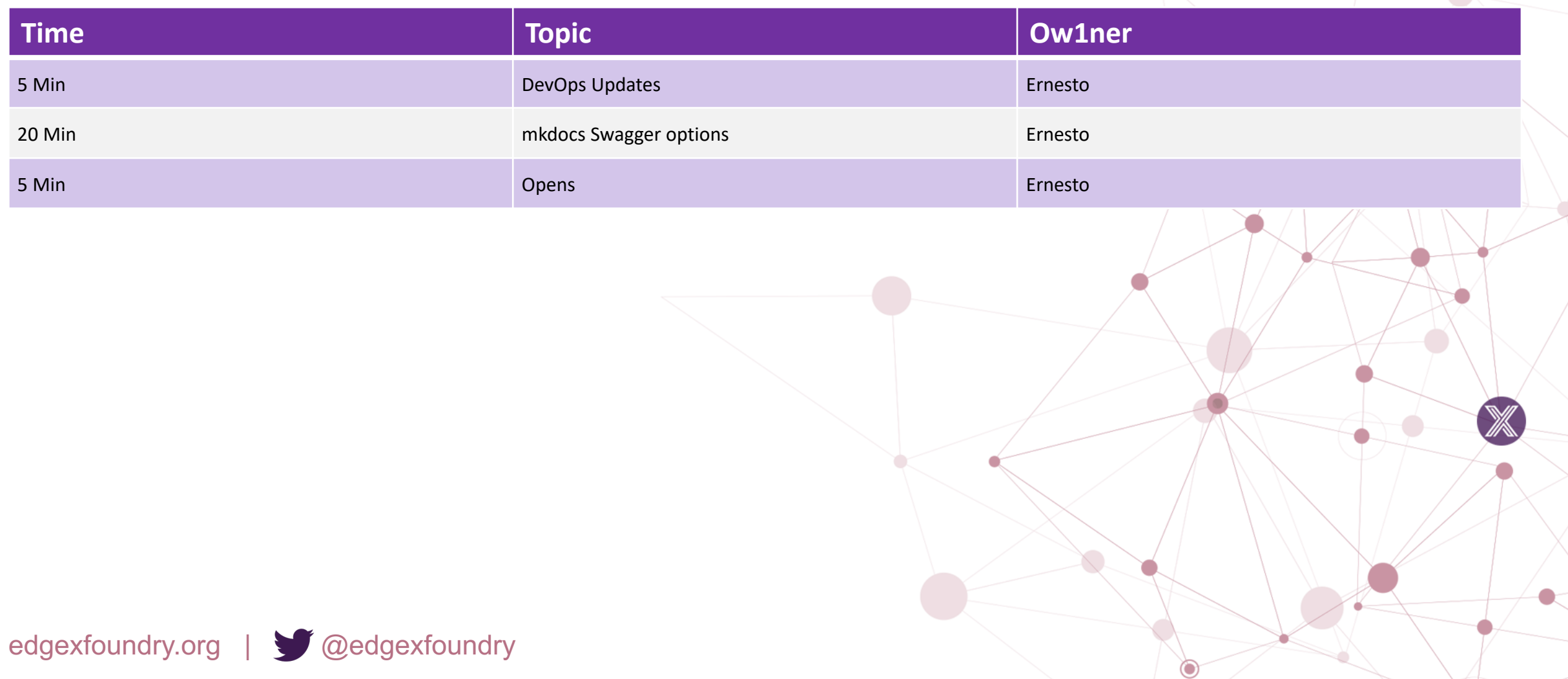

#### EDGE *MFOUNDRY*

## **Attendees**

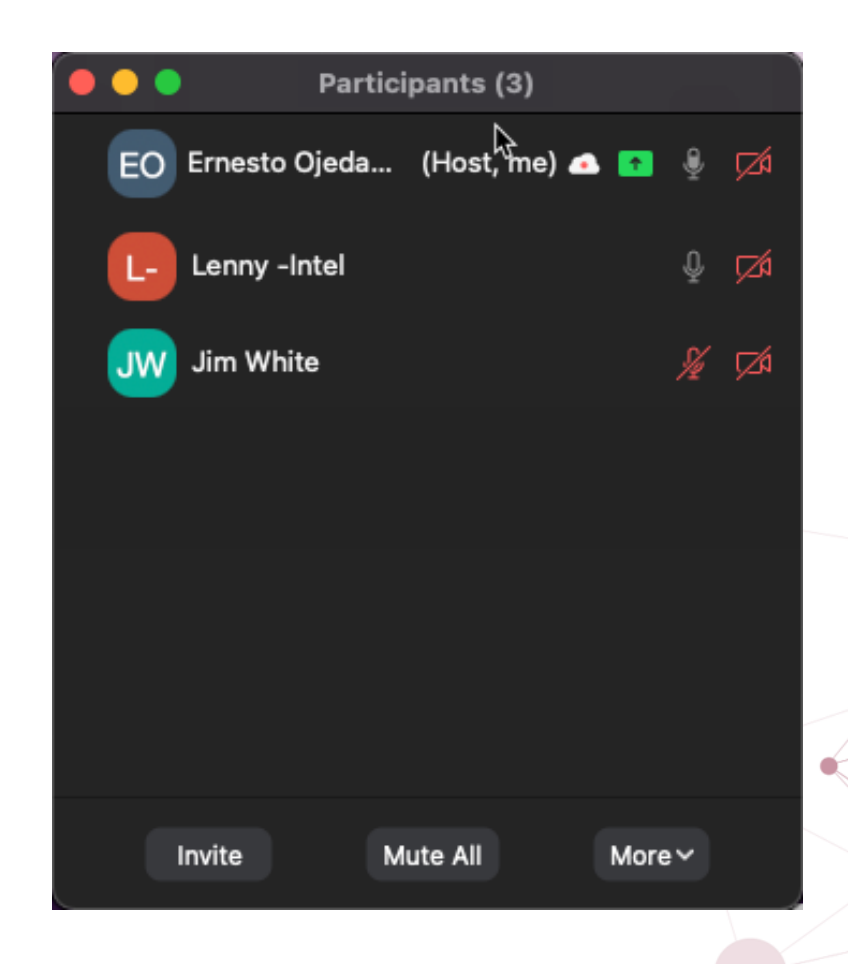

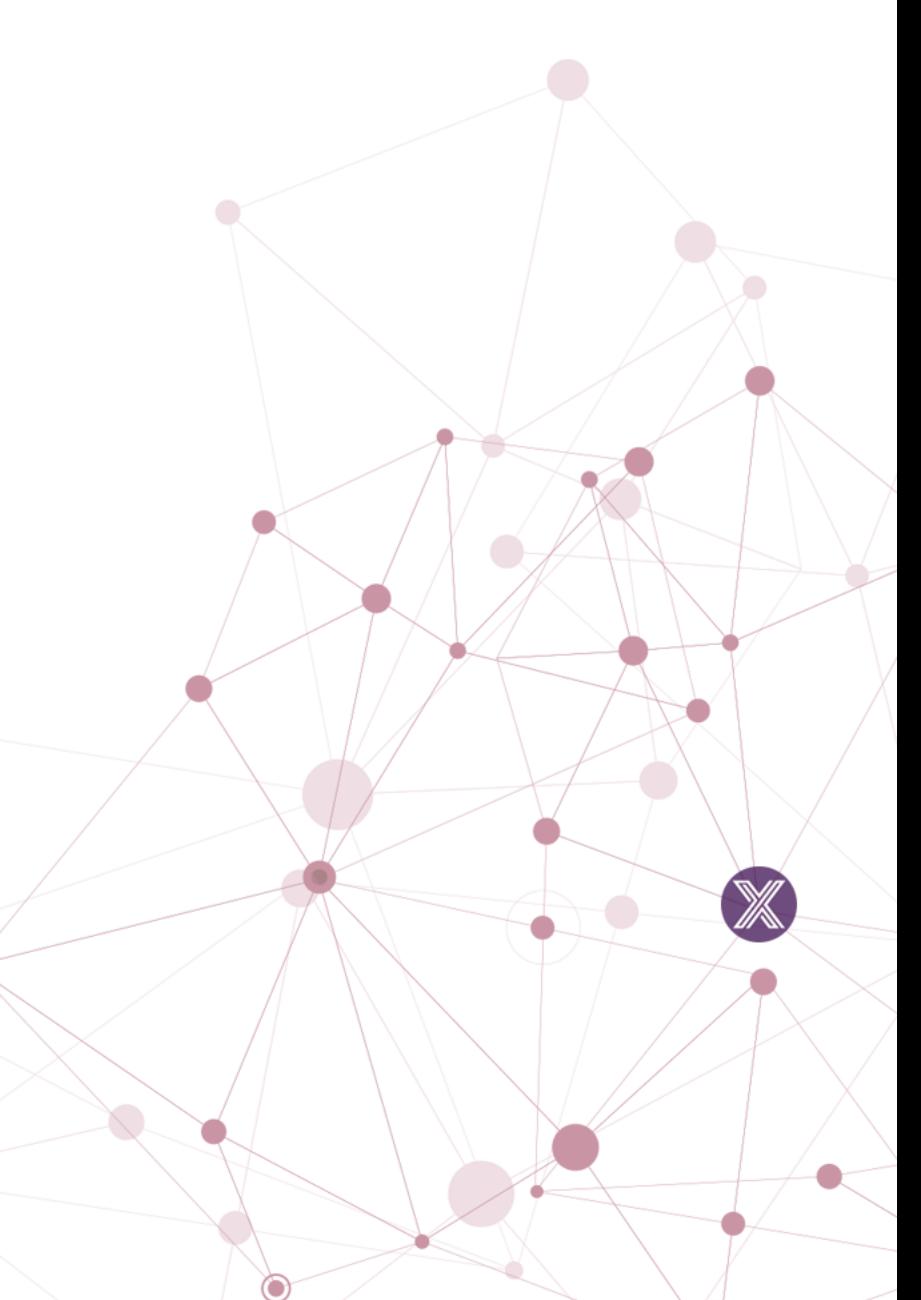

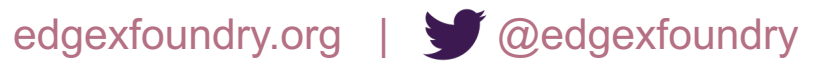

# DevOps WG Update

### **Pipeline Related**

- #928 [Complete] EdgeX DevOps: Spike Research mullete]
- #421 [Backlog] Upgrade pipeline to Go 1.20 (Fe
- #203 [Backlog] Create Go 1.20 base CI image

## **Other**

• N/A

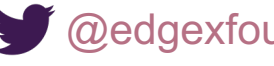

# mkdocs Swagger Options

- Two options considered:
	- mkdocs-swagger-ui
		- This option seems less mature/maintained. Document an external html jinja template. Had issues installing
	- mkdocs-swagger-ui-tag
		- This option seems more mature and well maintained. require an external html template. You just add a snip swagger docs to any markdown file.

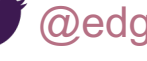

#### EDGE *MEDUNDRY*

## Minnesota 3.0.0: DevOps Scope

#### Release: May 2023

- Harden release process to avoid release failures with parallelized builds (<sup>1</sup> Medium)
- POC Simple GitHub Actions and Simple Reusable workflow for Go builds. (T Small)
- POC Build function for multi-arch docker images (using docker manifest) (18 Small)
- POC embedded swagger docs into the edgex-docs markdown (mkdocs-swagger-ui or mkdocs-swagger-ui-tag) (TSmall)
- Misc pipeline support (Go 1.20, Security WG, etc)

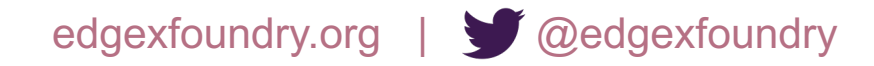

#### EDGE *MFOUNDRY*

## **Notes**

• Follow up on placement of swagger docs in Architects meeting

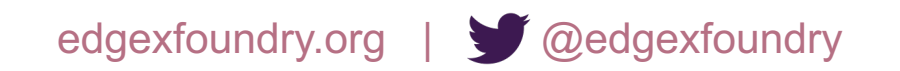